## Polymorphic Task Template in Ten Sean Parent

```
template <class> 
class task;
//... 
int main() { 
     task<unique_ptr<int>()> f = [p = make\_unique\text{-}int\text{-}(42)] () mutable {
           return move(_p); 
      }; 
    \text{cout} \ll *f() \ll \text{endl};
}
```

```
template <class> 
class task;
//... 
int main() { 
    task<unique_ptr<int>()> f = [p = make\_unique\text{-}int>(42)]() mutable {
          return move(_p); 
     }; 
    \text{cut} \ll *f() \ll \text{end};
}
```

```
template <class> 
class task;
//... 
int main() { 
    task<unique_ptr<int>()> f = [p = make\_unique\text{-}int>(42)]() mutable {
         return move(_p); 
     }; 
     cout << *f() << endl; 
}
```

```
template <class> 
class task;
//... 
int main() { 
    task<unique_ptr<int>()> f = [p = make\_unique\text{-}int>(42)]() mutable {
          return move(_p); 
     }; 
    \text{cout} \ll *f() \ll \text{endl};
}
```

```
template <class> 
class task;
//... 
int main() { 
    task<unique_ptr<int>()> f = [p = make\_unique\text{-}int\text{-}(42)]() mutable {
           return move(_p); 
     }; 
    \text{cout} \ll *f() \ll \text{endl};
}
```
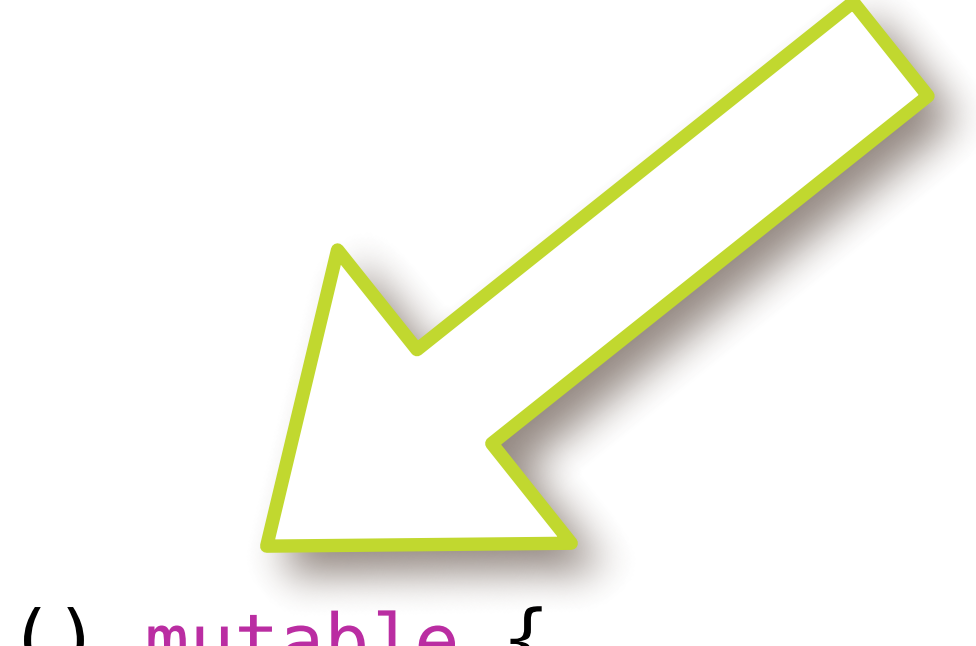

```
template <class> 
class task;
//... 
int main() { 
    task<unique_ptr<int>()> f = [p = make\_unique\text{-}int>(42)]() mutable {
         return move(_p);
     }; 
    \text{cout} \ll *f() \ll \text{endl};
}
```

```
template <class> 
class task;
//... 
int main() { 
    task<unique_ptr<int>()> f = [p = make\_unique\leq int>(42)] () mutable {
          return move(_p); 
     }; 
    \text{cout} \ll *f() \ll \text{endl};
}
```

```
template <class> 
class task;
//... 
int main() { 
    task<unique_ptr<int>()> f = [p = make\_unique\text{-}int\text{-}(42)] () mutable {
          return move(_p); 
     }; 
    \text{cout} \ll *f() \ll \text{endl};
}
                                            42
```

```
template <class R, class... Args>
class task<R(Args...)> {
     struct concept;
     template <class F>
     struct model;
     unique_ptr<concept> _p;
public:
     template <class F>
     task(F&& f) : _p(make_unique<model<decay_t<F>>>(forward<F>(f))) { }
     R operator()(Args... args) {
         return _p->_invoke(forward<Args>(args)...);
     }
};
```
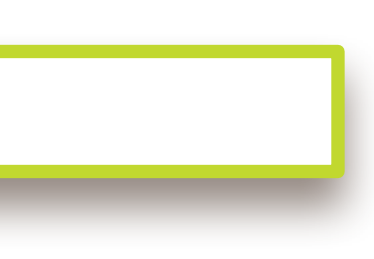

```
template <class R, class... Args>
class task<R(Args...)> {
     struct concept;
     template <class F>
     struct model;
     unique_ptr<concept> _p;
public:
     template <class F>
     task(F&& f) : _p(make_unique<model<decay_t<F>>>(forward<F>(f))) { }
     R operator()(Args... args) {
         return _p->_invoke(forward<Args>(args)...);
     }
};
```
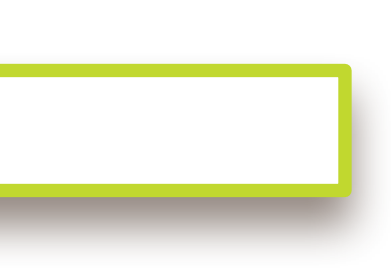

```
template <class R, class... Args>
class task<R(Args...)> {
     struct concept;
     template <class F>
     struct model;
     unique_ptr<concept> _p;
public:
     template <class F>
     task(F&& f) : _p(make_unique<model<decay_t<F>>>(forward<F>(f))) { }
     R operator()(Args... args) {
         return _p->_invoke(forward<Args>(args)...);
     }
};
```

```
template <class R, class... Args>
class task<R(Args...)> {
     struct concept;
     template <class F>
     struct model;
     unique_ptr<concept> _p;
public:
     template <class F>
     task(F&& f) : _p(make_unique<model<decay_t<F>>>(forward<F>(f))) { }
     R operator()(Args... args) {
         return _p->_invoke(forward<Args>(args)...);
     }
};
```

```
template <class R, class... Args>
class task<R(Args...)> {
     struct concept;
     template <class F>
     struct model;
     unique_ptr<concept> _p;
public:
     template <class F>
    task(F&& f) : _p(make_unique<model<decay_t<F>>>(forward<F>(f))) { }
     R operator()(Args... args) {
         return _p->_invoke(forward<Args>(args)...);
     }
};
```
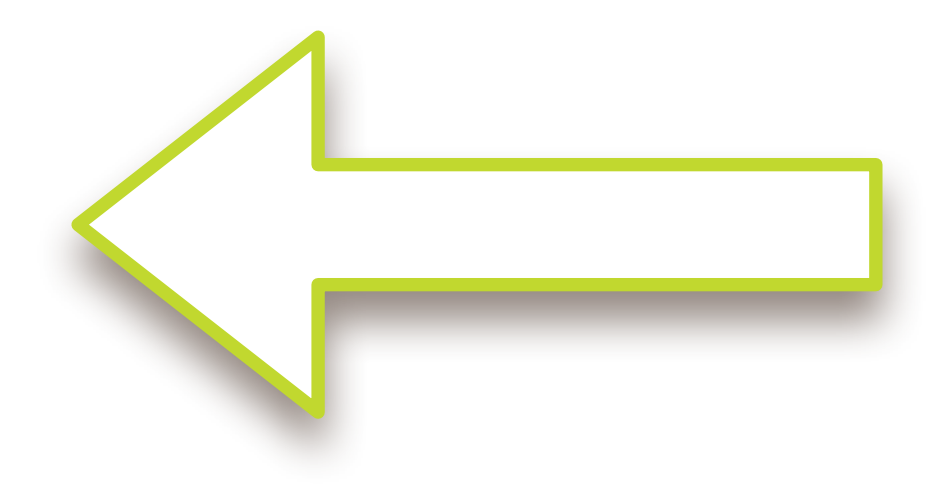

```
template <class R, class... Args>
class task<R(Args...)> {
     struct concept;
     template <class F>
     struct model;
     unique_ptr<concept> _p;
public:
     template <class F>
     task(F&& f) : _p(make_unique<model<decay_t<F>>>(forward<F>(f))) { }
     R operator()(Args... args) {
         return _p->_invoke(forward<Args>(args)...);
     }
};
```
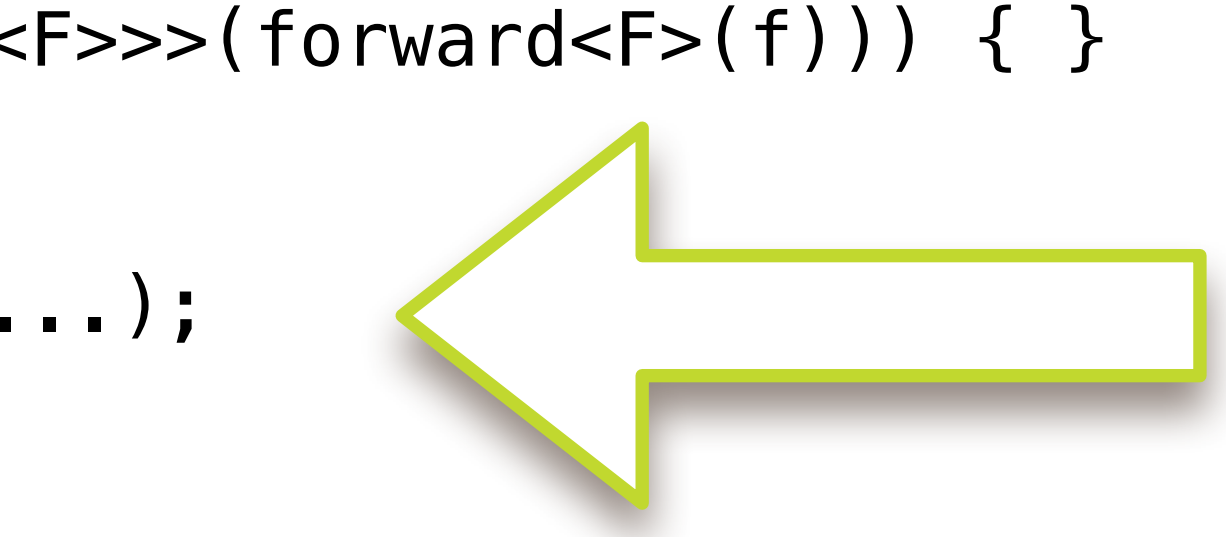

### template <class R, class... Args> struct task<R(Args...)>::concept {  $virtual \sim concept() = default;$  virtual R \_invoke(Args&&...) = 0; };

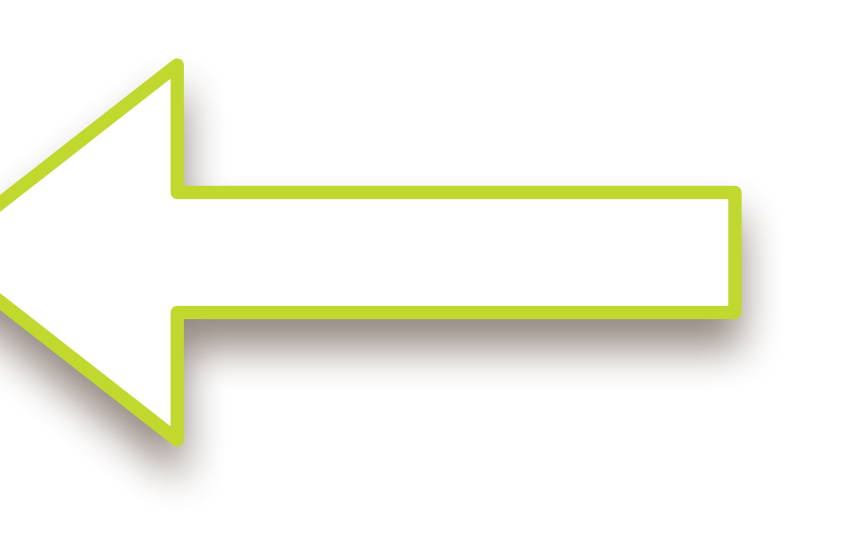

### template <class R, class... Args> struct task<R(Args...)>::concept {  $virtual \sim concept() = default;$  virtual R \_invoke(Args&&...) = 0; };

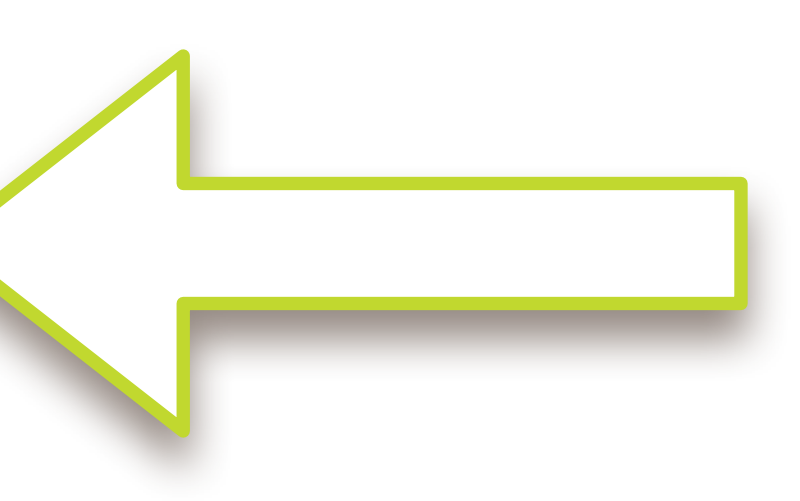

### template <class R, class... Args> struct task<R(Args...)>::concept {  $virtual \sim concept() = default;$  virtual R \_invoke(Args&&...) = 0; };

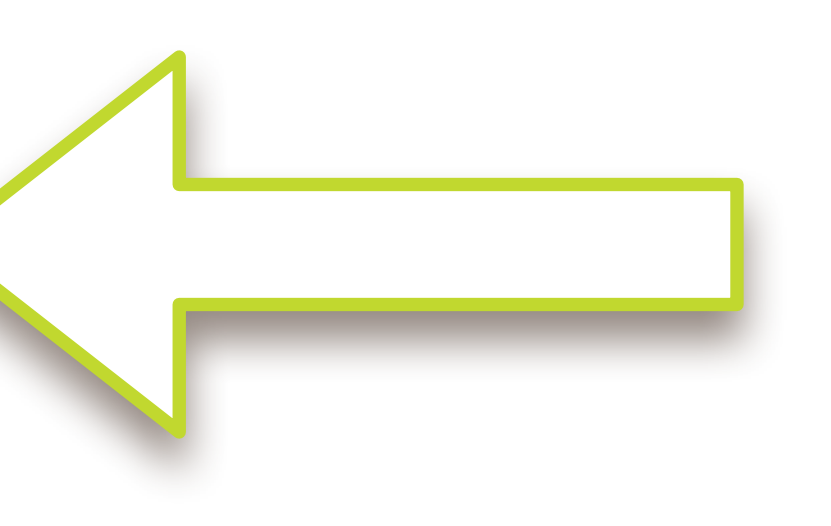

```
template <class R, class... Args>
template <class F>
struct task<R(Args...)>::model final : concept {
    template <class G>
   model(G&f): _f(forward<G>(f)) { }
    R _invoke(Args&&... args) override {
         return invoke(_f, forward<Args>(args)…);
     }
   F f;
};
```
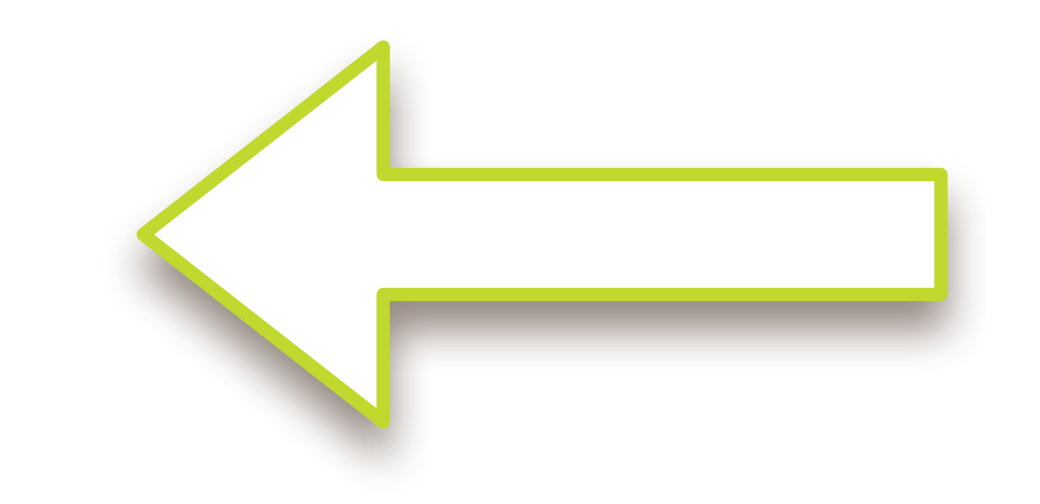

```
template <class R, class... Args>
template <class F>
struct task<R(Args...)>::model final : concept {
    template <class G>
   model(G&f): _f(forward<G>(f)) { }
    R _invoke(Args&&... args) override {
         return invoke(_f, forward<Args>(args)…);
     }
   F f;
};
```
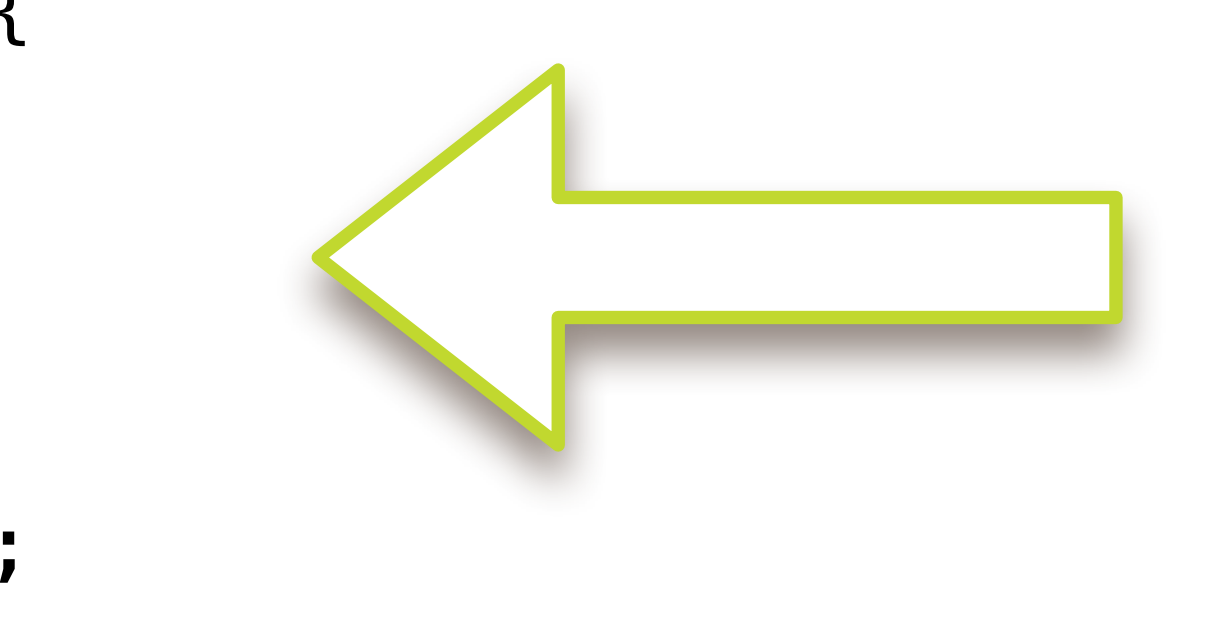

```
template <class R, class... Args>
template <class F>
struct task<R(Args...)>::model final : concept {
    template <class G>
   model(G&f): _f(forward<G>(f)) { }
    R _invoke(Args&&... args) override {
         return invoke(_f, forward<Args>(args)…);
     }
   F f;
};
```
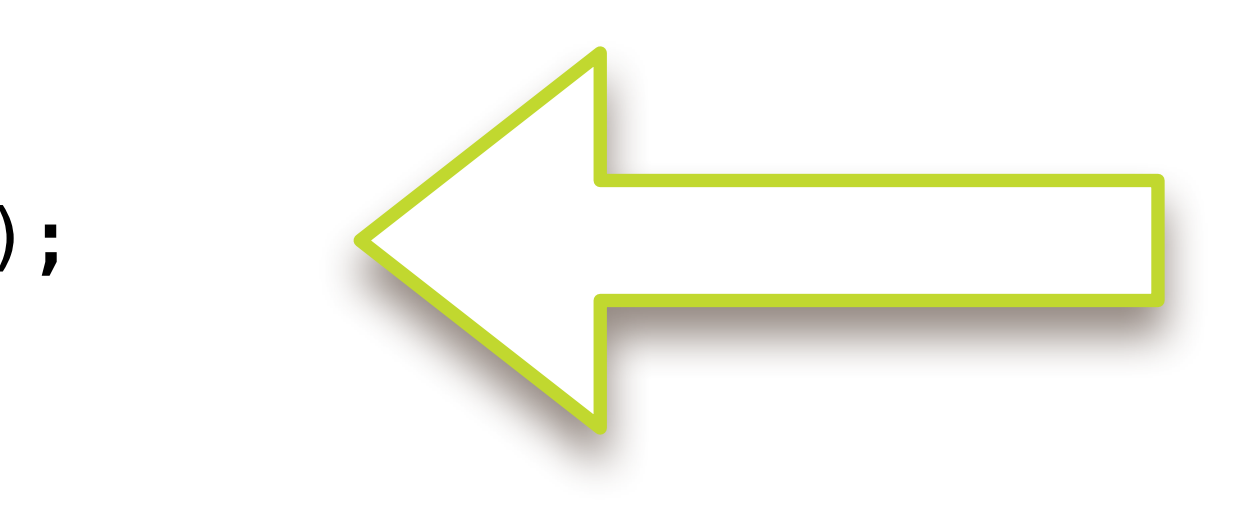

```
template <class R, class... Args>
template <class F>
struct task<R(Args...)>::model final : concept {
    template <class G>
   model(G&f): _f(forward<G>(f)) { }
    R _invoke(Args&&... args) override {
         return invoke(_f, forward<Args>(args)…);
     }
   F _{f};
};
```

```
template <class R, class... Args>
class task<R(Args...)> {
     struct concept;
     template <class F, bool Small>
     struct model;
     static constexpr size_t small_size = sizeof(void*) * 4; 
     aligned_storage_t<small_size> _data;
     concept& self() { return *static_cast<concept*>(static_cast<void*>(&_data)); }
public:
     template <class F>
     task(F&& f) {
         constexpr bool is_small = sizeof(model<decay_t<F>, true>) <= small_size;
         new (&_data) model<decay_t<F>, is_small>(forward<F>(f));
     }
    \simtask() { self().\simconcept(); }
     task(task&& x) noexcept { x.self()._move(&_data); }
     task& operator=(task&& x) noexcept {
        self().~concept(); x.self()._move(&_data); return *this;
     }
     R operator()(Args... args) {
         return self()._invoke(forward<Args>(args)...);
     }
};
```

```
template <class R, class... Args>
class task<R(Args...)> {
     struct concept;
     template <class F, bool Small>
     struct model;
    static constexpr size_t small_size = sizeof(void*) * 4;
     aligned_storage_t<small_size> _data;
     concept& self() { return *static_cast<concept*>(static_cast<void*>(&_data)); }
public:
     template <class F>
     task(F&& f) {
         constexpr bool is_small = sizeof(model<decay_t<F>, true>) <= small_size;
         new (&_data) model<decay_t<F>, is_small>(forward<F>(f));
     }
    \simtask() { self().\simconcept(); }
     task(task&& x) noexcept { x.self()._move(&_data); }
     task& operator=(task&& x) noexcept {
        self().~concept(); x.self()._move(&_data); return *this;
     }
     R operator()(Args... args) {
         return self()._invoke(forward<Args>(args)...);
     }
};
```
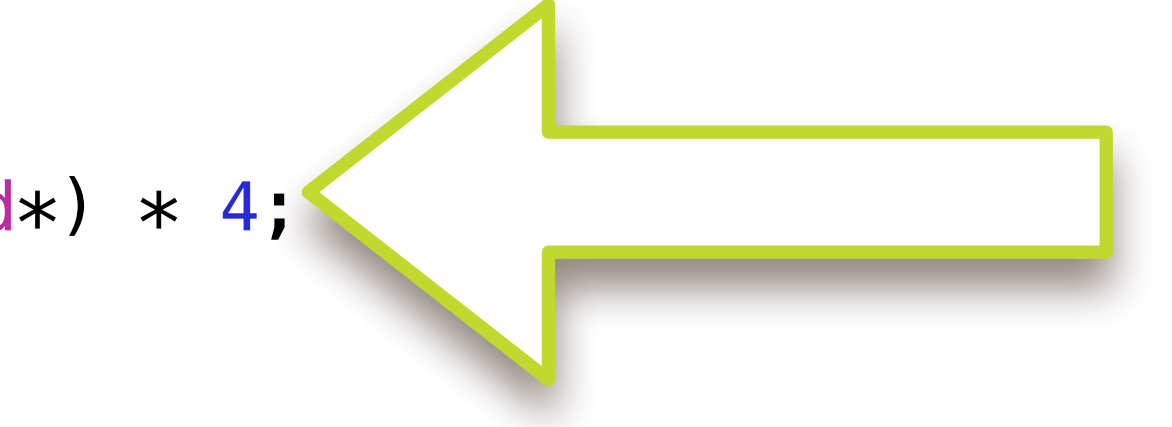

- 
- 
- 

```
template <class R, class... Args>
class task<R(Args...)> {
     struct concept;
     template <class F, bool Small>
     struct model;
    static constexpr size_t small_size = sizeof(oid*) * 4;
     aligned_storage_t<small_size> _data;
    concept& self() { return *static_cast<conce |*>(static_cast<void*>(&_data)); }
public:
     template <class F>
     task(F&& f) {
         constexpr bool is_small = sizeof(model<decay_t<F>, true>) <= small_size;
         new (&_data) model<decay_t<F>, is_small>(forward<F>(f));
     }
    \simtask() { self().\simconcept(); }
     task(task&& x) noexcept { x.self()._move(&_data); }
     task& operator=(task&& x) noexcept {
        self().~concept(); x.self()._move(&_data); return *this;
     }
     R operator()(Args... args) {
         return self()._invoke(forward<Args>(args)...);
     }
};
```

```
template <class R, class... Args>
class task<R(Args...)> {
     struct concept;
     template <class F, bool Small>
     struct model;
     static constexpr size_t small_size = sizeof(void*) * 4; 
     aligned_storage_t<small_size> _data;
     concept& self() { return *static_cast<concept*>(static_cast<void*>(&_data)); }
public:
     template <class F>
     task(F&& f) {
         constexpr bool is_small = sizeof(model<decay_t<F>, true>) <= small_size;
         new (&_data) model<decay_t<F>, is_small>(forward<F>(f));
     }
    \simtask() { self().\simconcept(); }
     task(task&& x) noexcept { x.self()._move(&_data); }
     task& operator=(task&& x) noexcept {
        self().~concept(); x.self()._move(&_data); return *this;
     }
     R operator()(Args... args) {
         return self()._invoke(forward<Args>(args)...);
     }
};
```

```
template <class R, class... Args>
class task<R(Args...)> {
     struct concept;
     template <class F, bool Small>
     struct model;
     static constexpr size_t small_size = sizeof(void*) * 4; 
     aligned_storage_t<small_size> _data;
     concept& self() { return *static_cast<concept*>(static_cast<void*>(&_data)); }
public:
     template <class F>
     task(F&& f) {
         constexpr bool is_small = sizeof(model<decay_t<F>, true>) <= small_size;
         new (&_data) model<decay_t<F>, is_small>(forward<F>(f));
     }
    \simtask() { self().\simconcept(); }
     task(task&& x) noexcept { x.self()._move(&_data); }
     task& operator=(task&& x) noexcept {
        self().~concept(); x.self()._move(&_data); return *this;
     }
     R operator()(Args... args) {
         return self()._invoke(forward<Args>(args)...);
     }
};
```
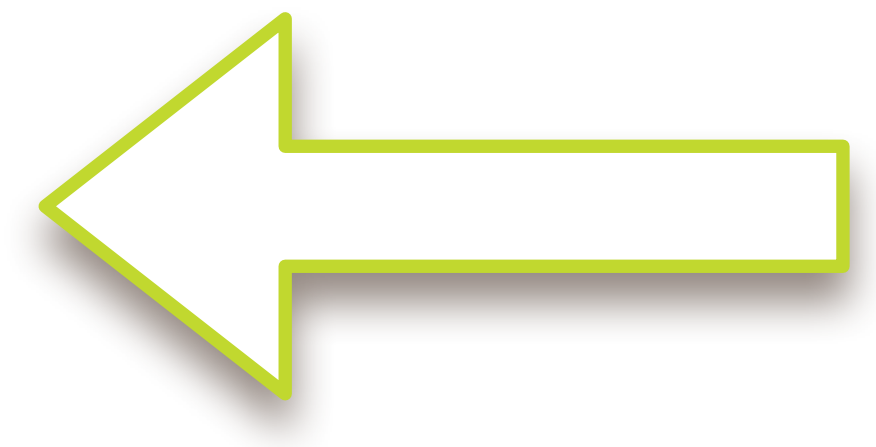

```
template <class R, class... Args>
class task<R(Args...)> {
     struct concept;
     template <class F, bool Small>
     struct model;
     static constexpr size_t small_size = sizeof(void*) * 4; 
     aligned_storage_t<small_size> _data;
     concept& self() { return *static_cast<concept*>(static_cast<void*>(&_data)); }
public:
     template <class F>
     task(F&& f) {
         constexpr bool is_small = sizeof(model<decay_t<F>, true>) <= small_size;
         new (&_data) model<decay_t<F>, is_small>(forward<F>(f));
     }
    \simtask() { self().\simconcept(); }
    task(task&& x) noexcept { x.self()._move(&_data); }
     task& operator=(task&& x) noexcept {
        self().~concept(); x.self()._move(&_data); return *th.s;
     }
     R operator()(Args... args) {
         return self()._invoke(forward<Args>(args)...);
     }
};
```

```
template <class R, class... Args>
class task<R(Args...)> {
     struct concept;
     template <class F, bool Small>
     struct model;
     static constexpr size_t small_size = sizeof(void*) * 4; 
     aligned_storage_t<small_size> _data;
     concept& self() { return *static_cast<concept*>(static_cast<void*>(&_data)); }
public:
     template <class F>
     task(F&& f) {
         constexpr bool is_small = sizeof(model<decay_t<F>, true>) <= small_size;
         new (&_data) model<decay_t<F>, is_small>(forward<F>(f));
     }
    \simtask() { self().\simconcept(); }
    task(task&& x) noexcept { x.self(). we(&_data); }
     task& operator=(task&& x) noexcept {
        self().~concept(); x.self()._move(&_data); return *this;
     }
     R operator()(Args... args) {
         return self()._invoke(forward<Args>(args)...);
     }
};
```
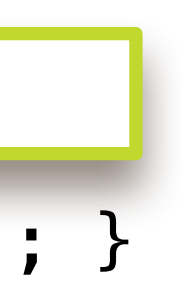

```
template <class R, class... Args>
class task<R(Args...)> {
     struct concept;
     template <class F, bool Small>
     struct model;
     static constexpr size_t small_size = sizeof(void*) * 4; 
     aligned_storage_t<small_size> _data;
     concept& self() { return *static_cast<concept*>(static_cast<void*>(&_data)); }
public:
     template <class F>
     task(F&& f) {
         constexpr bool is_small = sizeof(model<decay_t<F>, true>) <= small_size;
         new (&_data) model<decay_t<F>, is_small>(forward<F>(f));
     }
    \simtask() { self().\simconcept(); }
    task(task&& x) noexcept { x.self()._move(&_data); }
     task& operator=(task&& x) noexcept {
        self().~concept(); x.self()._move(&_data); return *this;
     }
     R operator()(Args... args) {
         return self()._invoke(forward<Args>(args)...);
     }
};
```
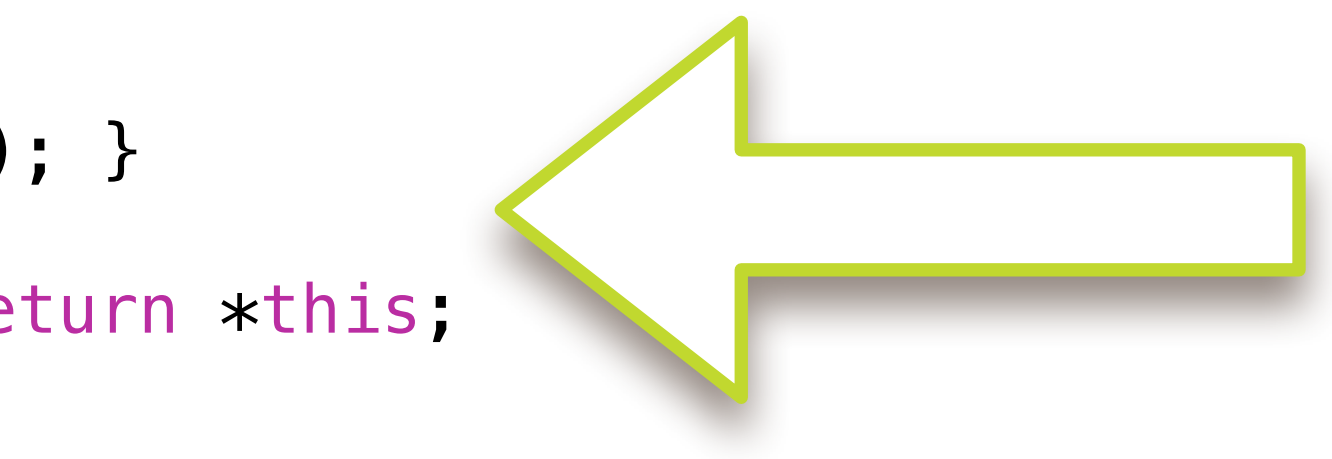

```
template <class R, class... Args>
class task<R(Args...)> {
     struct concept;
     template <class F, bool Small>
     struct model;
     static constexpr size_t small_size = sizeof(void*) * 4; 
     aligned_storage_t<small_size> _data;
     concept& self() { return *static_cast<concept*>(static_cast<void*>(&_data)); }
public:
     template <class F>
     task(F&& f) {
         constexpr bool is_small = sizeof(model<decay_t<F>, true>) <= small_size;
         new (&_data) model<decay_t<F>, is_small>(forward<F>(f));
     }
    \simtask() { self().\simconcept(); }
     task(task&& x) noexcept { x.self()._move(&_data); }
     task& operator=(task&& x) noexcept {
        self().~concept(); x.self()._move(&_data); return *this;
     }
     R operator()(Args... args) {
         return self()._invoke(forward<Args>(args)...);
 }
};
```
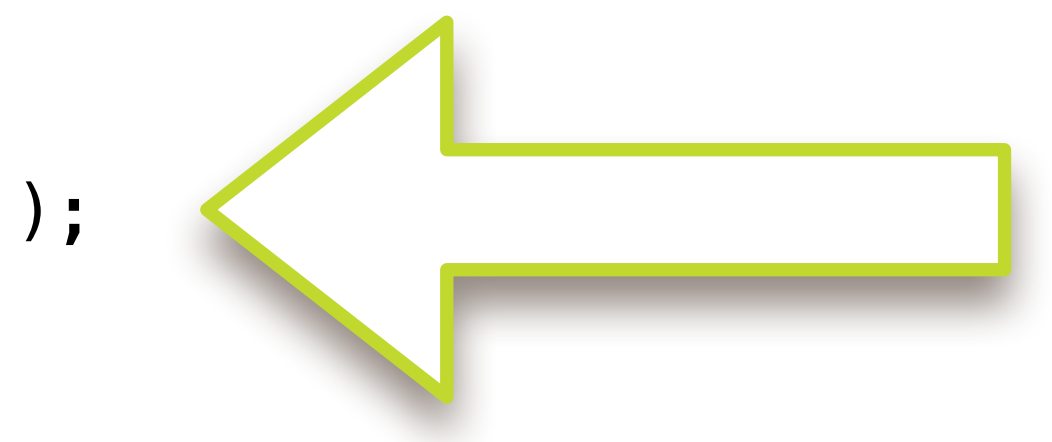

template <class R, class... Args> struct task<R(Args...)>::concept {  $virtual \sim concept() = default;$  virtual R \_invoke(Args&&...) = 0; virtual void \_move(void\*) = 0; };

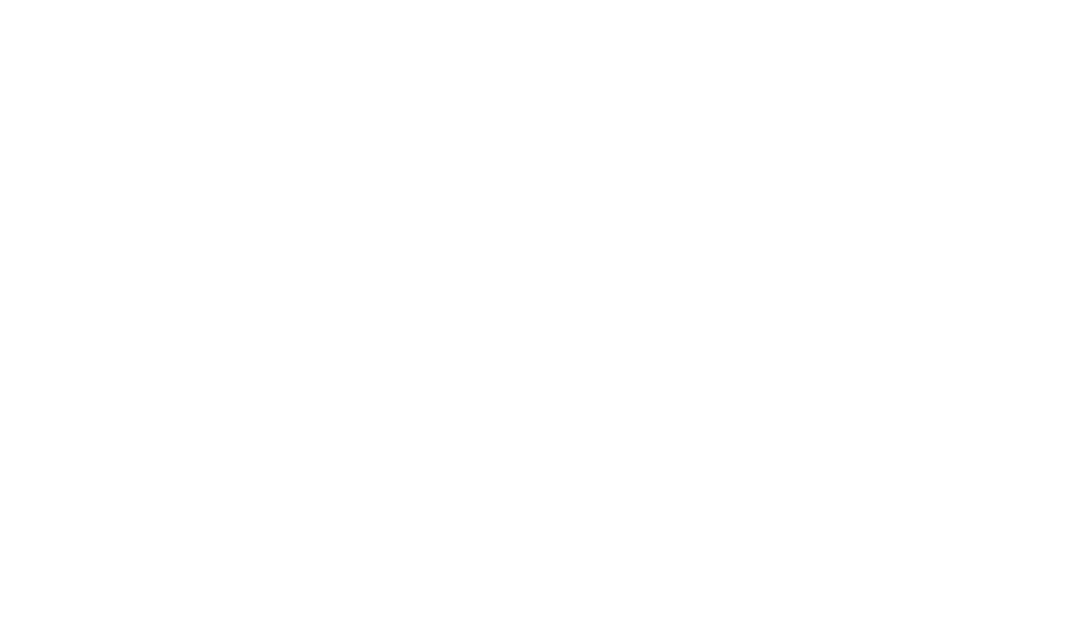

```
template <class R, class... Args>
template <class F>
struct task<R(Args...)>::model<F, true> final : concept {
    template <class G>
    model(G&& f) : _f(forward<G>(f)) {}
    R _invoke(Args&&... args) override {
         return invoke(_f, forward<Args>(args)…);
     }
    void _move(void* p) override { new (p) model(move(*this)); }
    F _f;
};
```
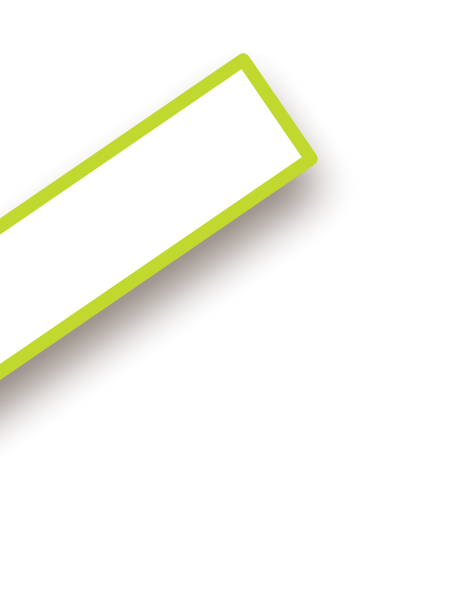

```
template <class R, class... Args>
template <class F>
struct task<R(Args...)>::model<F, true> final : concept {
    template <class G>
   model(G&f): _f(forward<G>(f)) {}
    R _invoke(Args&&... args) override {
         return invoke(_f, forward<Args>(args)…);
     }
    void _move(void* p) override { new (p) model(move(*this)); }
    F _f;
};
```
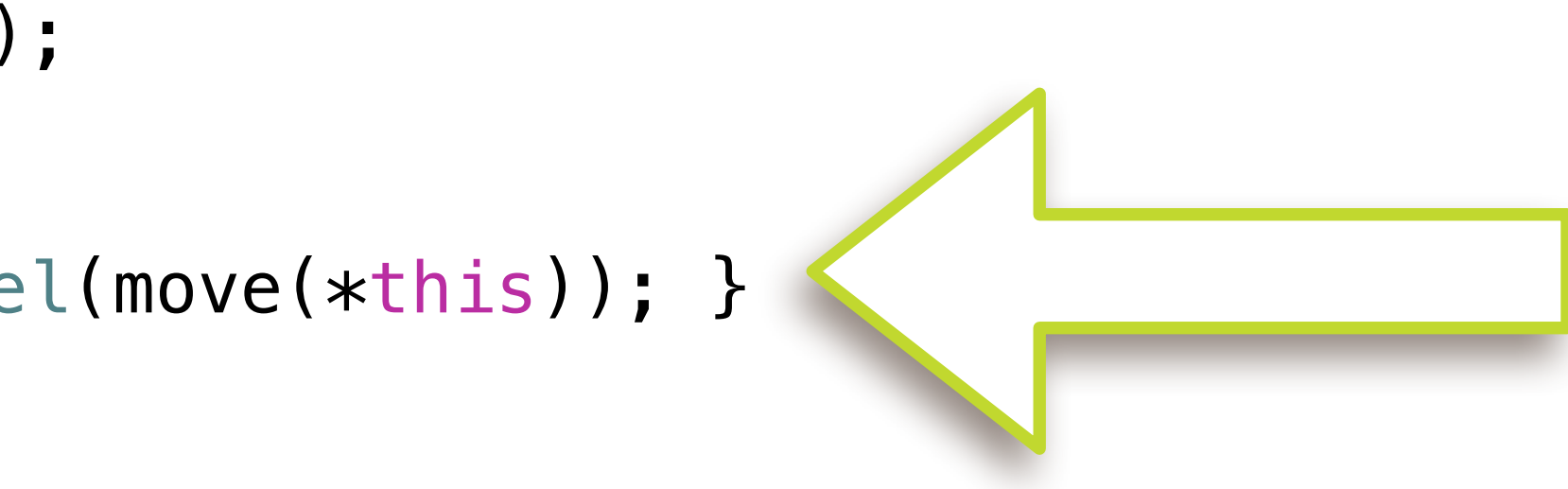

```
template <class R, class... Args>
template <class F>
struct task<R(Args...)>::model<F, false> final : concept {
    template <class G>
    model(G&& f) : _p(make_unique<F>(forward<F>(f))) {}
    R _invoke(Args&&... args) override {
         return invoke(*_p, forward<Args>(args)…);
     }
    void _move(void* p) override { new (p) model(move(*this)); }
     unique_ptr<F> _p;
};
```
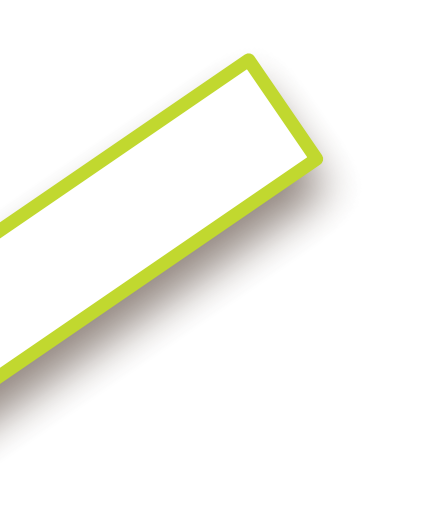

- 
- 
- 
- 

```
template <class R, class... Args>
template <class F>
struct task<R(Args...)>::model<F, false> final : concept {
    template <class G>
    model(G&& f) : _p(make_unique<F>(forward<F>(f))) {}
    R _invoke(Args&&... args) override {
         return invoke(*_p, forward<Args>(args)…);
     }
    void _move(void* p) override { new (p) model(move(*this)); }
     unique_ptr<F> _p;
};
```
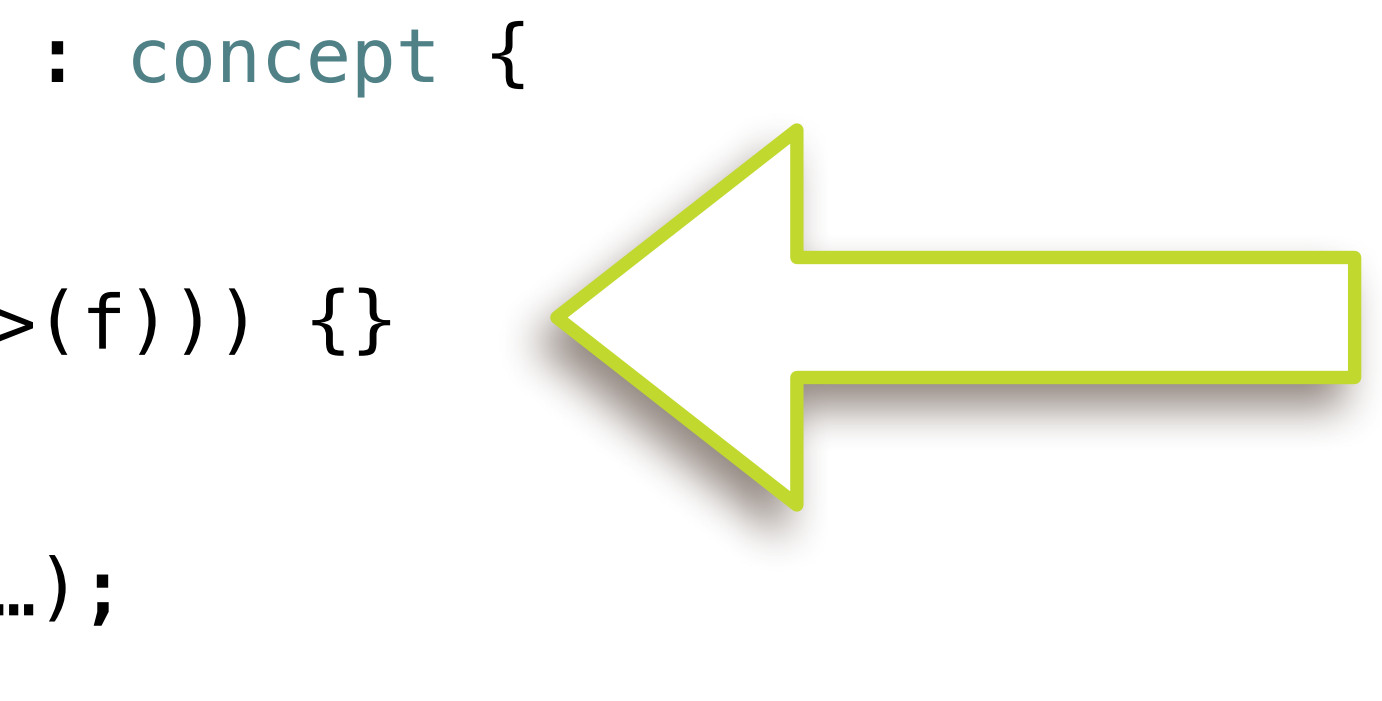

```
template <class R, class... Args>
template <class F>
struct task<R(Args...)>::model<F, false> final : concept {
     template <class G>
     model(G&& f) : _p(make_unique<F>(forward<F>(f))) {}
     R _invoke(Args&&... args) override {
         return invoke(*_p, forward<Args>(args)…);
     }
    void _move(void* p) over the second the second (move(*this)); }
     unique_ptr<F> _p;
};
```
- 
- 
- 
- 

```
template <class R, class... Args>
template <class F>
struct task<R(Args...)>::model<F, false> final : concept {
    template <class G>
    model(G&& f) : _p(make_unique<F>(forward<F>(f))) {}
    R _invoke(Args&&... args) override {
         return invoke(*_p, forward<Args>(args)…);
     }
    void _move(void* p) override { new (p) model(move(*this)); }
     unique_ptr<F> _p;
};
```
- 
- 
- 

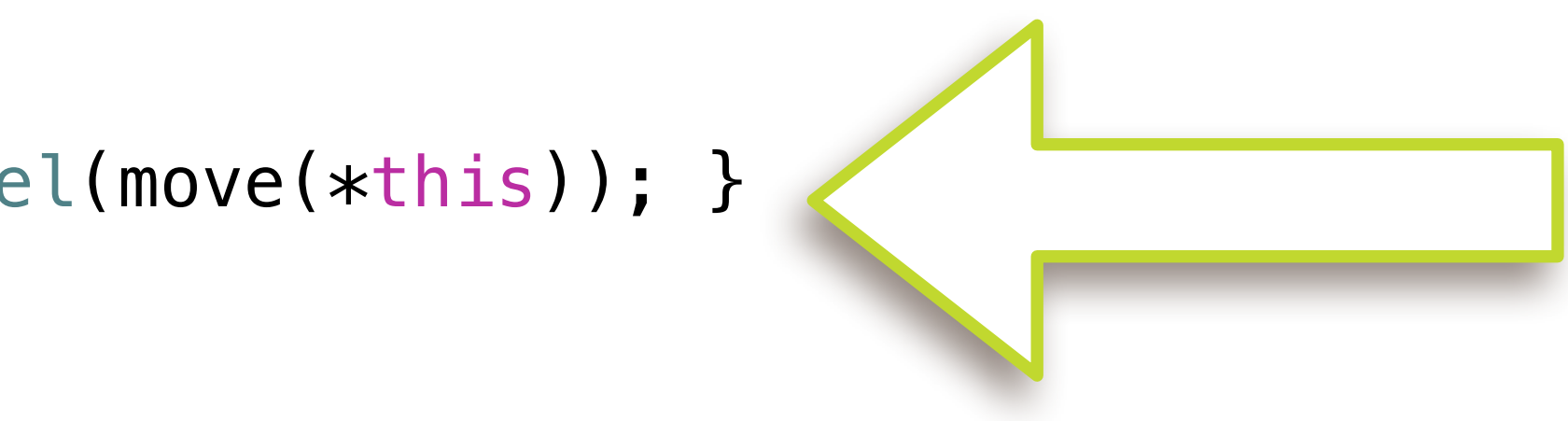

```
template <class R, class... Args>
template <class F>
struct task<R(Args...)>::model<F, false> final : concept {
    template <class G>
    model(G&& f) : _p(make_unique<F>(forward<F>(f))) {}
    R _invoke(Args&&... args) override {
         return invoke(*_p, forward<Args>(args)…);
     }
   void _move(void* p) override { new (p) model(move(*this)); }
     unique_ptr<F> _p;
};
```
- 
- 
- 
- 

# Polymorphic Task Template in Ten

# Polymorphic Task Template in Ten with Small Object Optimization

### https://github.com/stlab/libraries/blob/ develop/stlab/concurrency/task.hpp

### https://github.com/stlab/libraries/blob/ develop/stlab/concurrency/task.hpp

https://github.com/facebook/folly/blob/ master/folly/docs/Poly.md